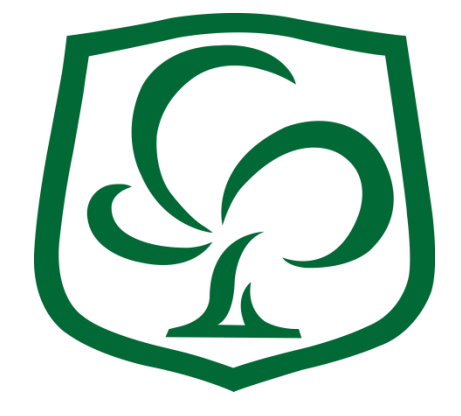

# **APA for the Middle School**

# **Contents**

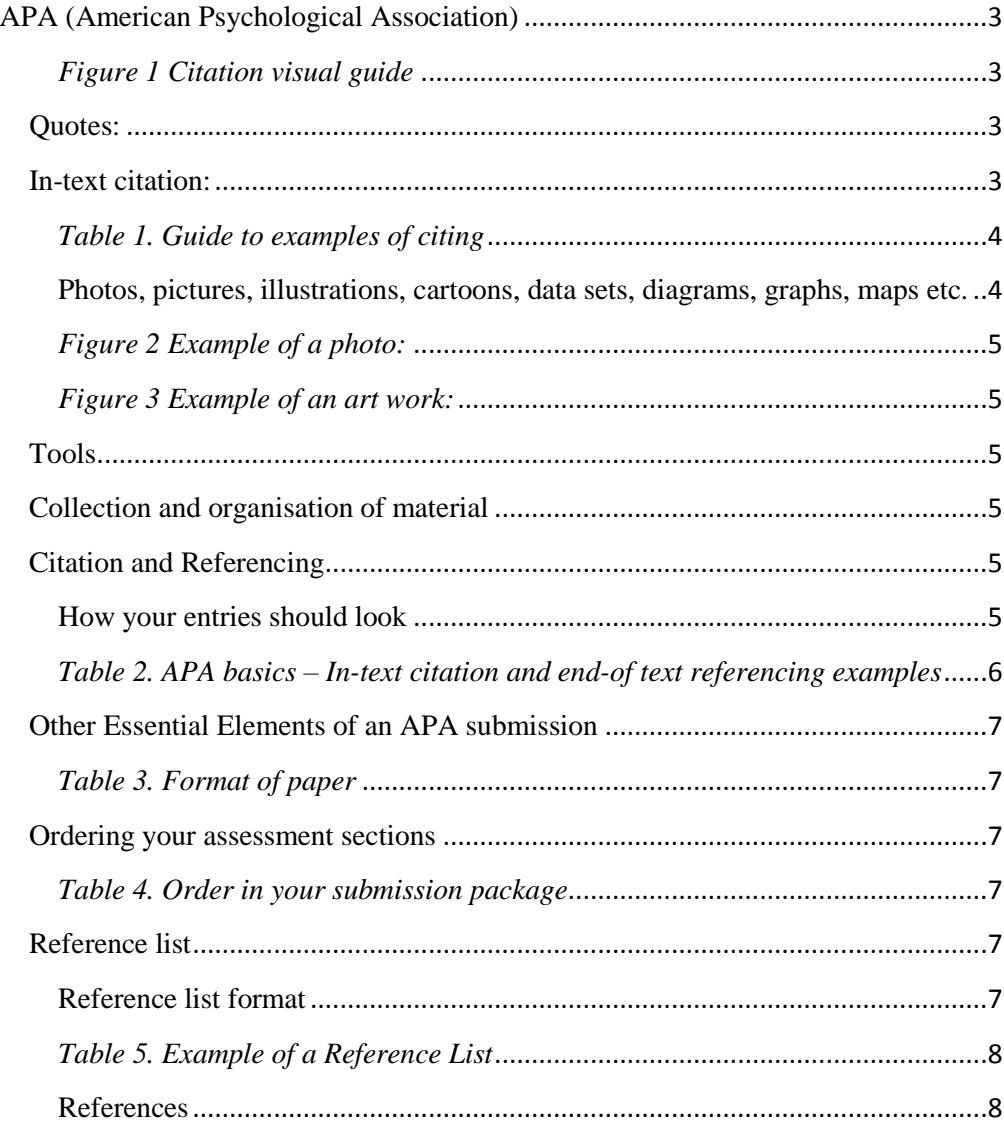

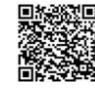

OR

<span id="page-2-0"></span>**APA (American Psychological Association)** style is an author, date system of:

- "in-text" citation each source you use (paraphrase or quote directly in your essay) must be identified by author (or editor), followed by publication year and often the page number.
- "end of text" reference list this appears at the end of your essay and includes full details of each information source used (in the text).

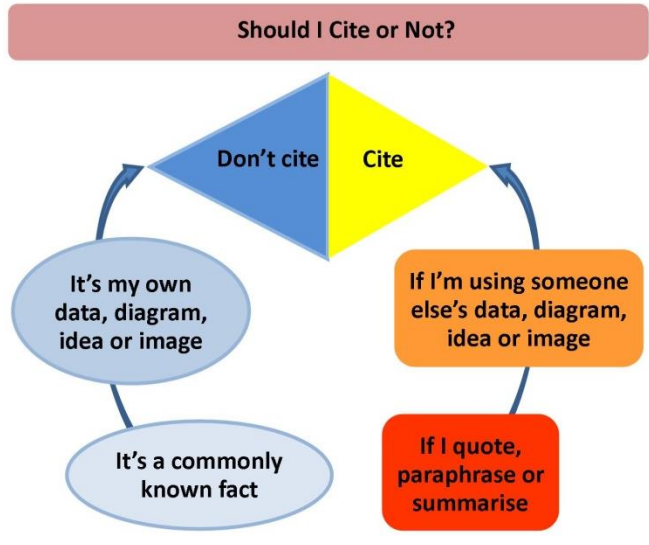

*Figure 1 Citation visual guide*

# <span id="page-2-2"></span><span id="page-2-1"></span>**Quotes:**

- quotes must be accurately copied, word for word, letter for letter. Use quotation marks " $\dots$ " e.g. The invaders were "... far more brutal than the British" (Carroll, 2009, p.122).
- Use 3 spaced ellipses points ( . . . ) to indicate any omitted material e.g. . "As elsewhere in their new empire . . . they could be far more brutal than the British" (Carroll, 2009, pp.121-2).
- Indent the whole of all long quotes (40 words or more) by 2 tab spaces from the left margin.

# <span id="page-2-3"></span>**In-text citation:**

1. **Author**(s) 2. **Publication year** 3. **Page number** (if a direct quote) An **in-text** citation gives the reader basic information about the source. An **in-text** citation (of a paraphrased text) looks like this:

Where to go for extra help; the 808 section of the library shelves, particularly **808 APA 2012;** also go to<http://goo.gl/Ra9VvZ>v.1 *Our Library staff can help you – come in for advice anytime!*

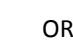

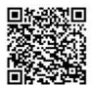

"When testing the usability of a website, it is necessary to gather information the demographics of users" (Lazar, 2006, p.73).

**Note:** use the author's surname (family name), publication date and a page number; a full stop is required after the closing parenthesis to end the sentence.

The author's name can also be incorporated into a sentence; in this case the authors name is moved outside the parenthesis:

Lazar (2006) notes a fundamental part of usability testing is to understand the demographics of users.

An in-text citation is needed whenever you have used information, ideas, concepts, diagrams, images or facts from another source.

If you have **[paraphrased](http://owll.massey.ac.nz/referencing/paraphrasing-and-summarising.php)**, **summarised** or **[quoted](http://owll.massey.ac.nz/referencing/quoting.php)** another author, provide an in-text citation.

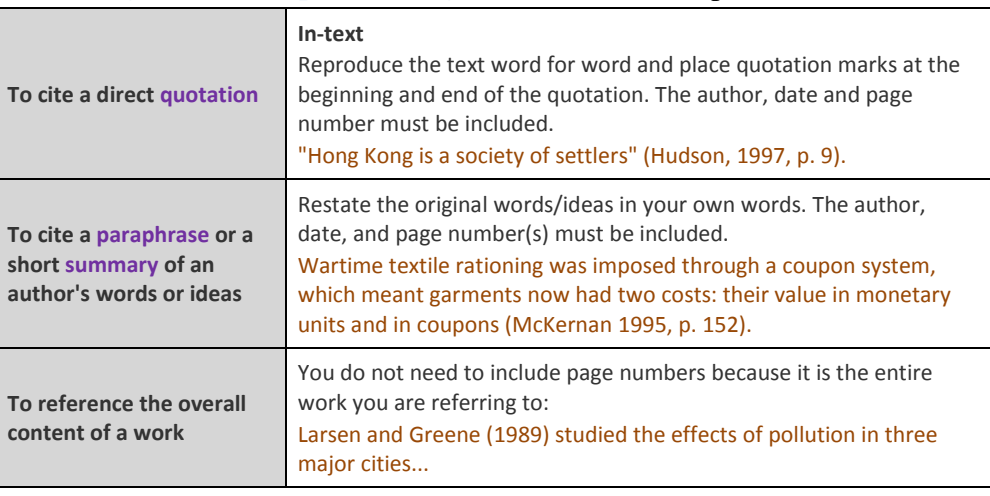

**UNNSW guide to examples of citing** the idea of another person

*Table 1. Guide to examples of citing*

<span id="page-3-1"></span><span id="page-3-0"></span>**Photos, pictures, illustrations, cartoons, data sets, diagrams, graphs, maps etc.**

All must be credited in your work; they each have a special style of in-text citation, all appear in your reference list. Label each illustration (photo, map etc.) as a 'Figure'; label all data sets or tables as a 'Table'. As used in this document label them as Table or Figure 1 then the next, Table or Figure 2. and so on.

**Rule 1**: number them consecutively.

**Rule 2**: name them or give them a title/description.

**Rule 3**: don't include them if you do not refer to them.

Where to go for extra help; the 808 section of the library shelves, particularly **808 APA 2012;** also go to<http://goo.gl/Ra9VvZ>v.1 *Our Library staff can help you – come in for advice anytime!*

OR

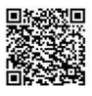

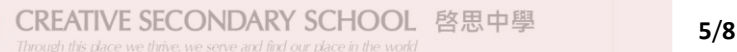

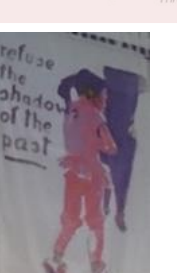

<span id="page-4-0"></span>*Figure 2 Example of a photo:* 'Refuse the shadows of the past' Source: N Holywell

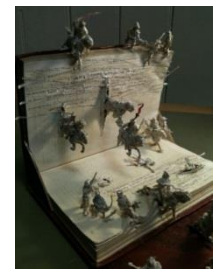

<span id="page-4-1"></span>*Figure 3 Example of an art work:* "For  $@$ filmhouse – a gift – In support of Libraries, Books, Words, Ideas…&; All things \*magic\*" [Adapted ready-made]. (2011, July 11)

# <span id="page-4-2"></span>**Tools**

#### <span id="page-4-3"></span>Collection and organisation of material

To store materials, references, annotations and quotes

DIIGO.com or <br>  $\bullet$  Zotero.com

# <span id="page-4-4"></span>Citation and Referencing

Learn the MS Word citation and referencing built in tools. Also use these tools to help build reference lists

- Son of Citation Machine [http://www.citationmachine.net/apa/cite](http://www.citationmachine.net/apa/cite-a-other) [-a-other](http://www.citationmachine.net/apa/cite-a-other)
- Citefast [\(http://www.citef](http://www.citefast.com/) [ast.com/\)](http://www.citefast.com/),
- Massey University APA Interactive [\(http://owll.massey.ac.nz/referencing/apa-interactive.php\)](http://owll.massey.ac.nz/referencing/apa-interactive.php)

#### <span id="page-4-5"></span>**How your entries should look**

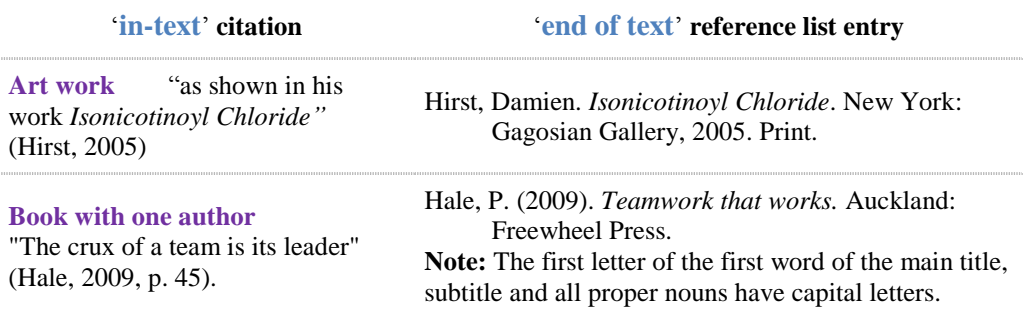

Where to go for extra help; the 808 section of the library shelves, particularly **808 APA 2012;** also go to<http://goo.gl/Ra9VvZ>v.1 *Our Library staff can help you – come in for advice anytime!*

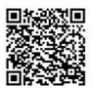

OR

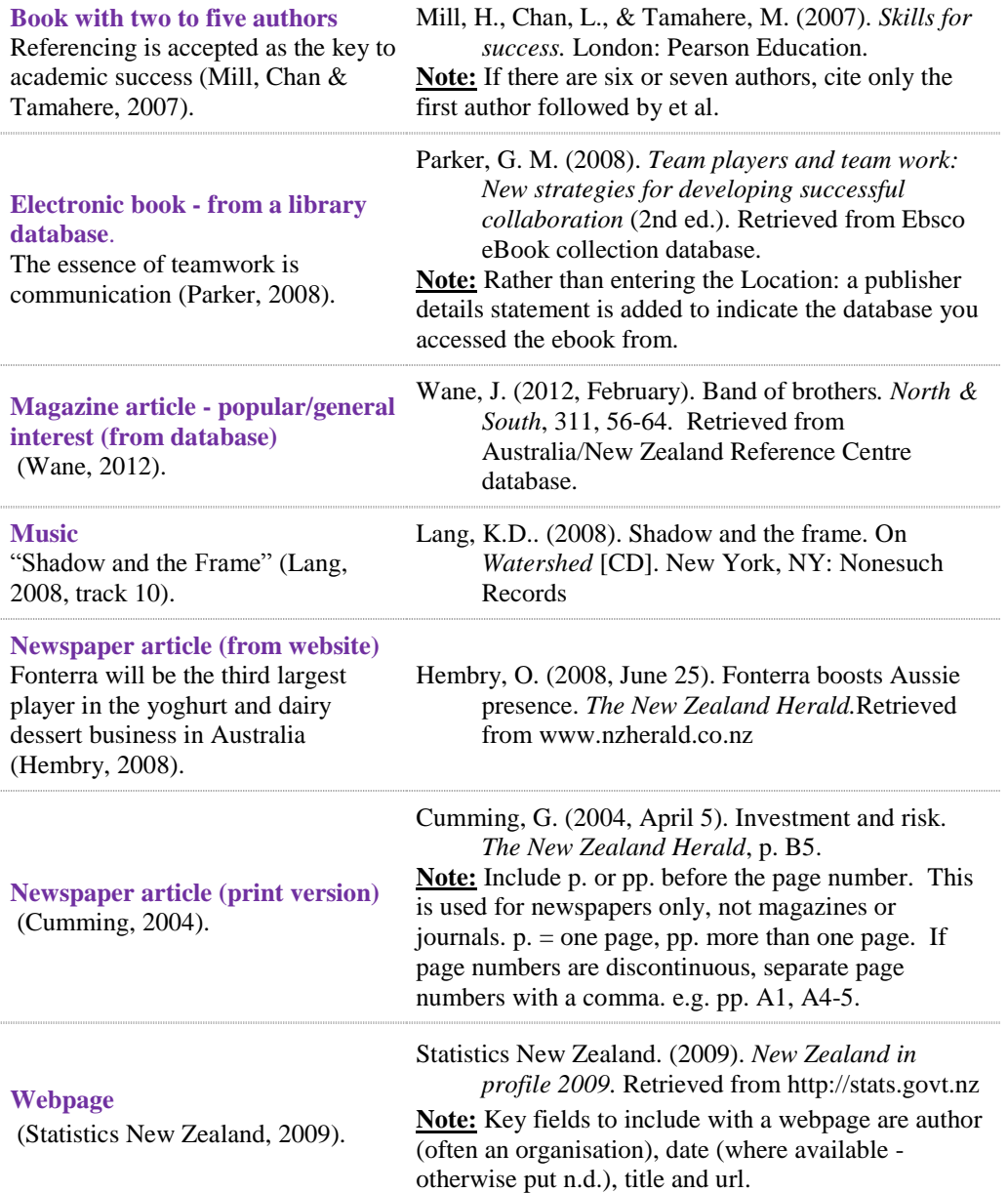

*Table 2. APA basics – In-text citation and end-of text referencing examples*

<span id="page-5-0"></span>Where to go for extra help; the 808 section of the library shelves, particularly **808 APA 2012;** also go to<http://goo.gl/Ra9VvZ>v.1 *Our Library staff can help you – come in for advice anytime!* OR Resources by the same author are identified by the date of publication

#### <span id="page-6-0"></span>**Other Essential Elements of an APA submission**

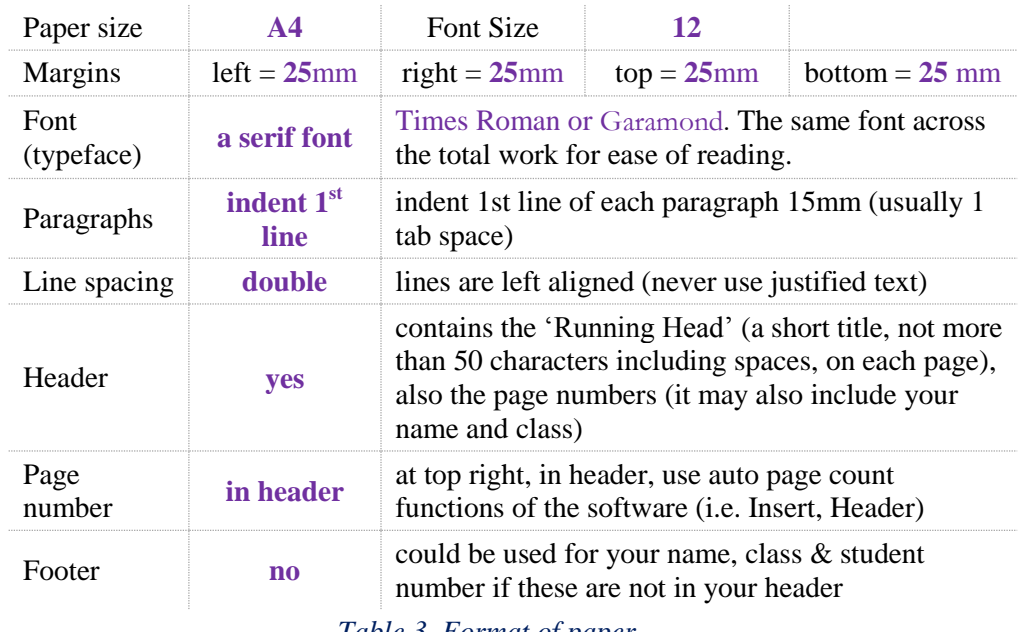

*Table 3. Format of paper*

#### <span id="page-6-2"></span><span id="page-6-1"></span>**Ordering your assessment sections**

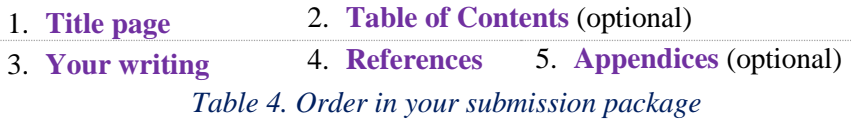

#### <span id="page-6-4"></span><span id="page-6-3"></span>**Reference list**

Details information about each source that you have **[cited](http://owll.massey.ac.nz/referencing/apa-in-text-citation.php)** in the assessment; every source mentioned with an in-text citation should be listed in the reference list (except personal communications). It appears at the end of your work.

**Note:** sources without an in-text citation should not appear in your References.

#### <span id="page-6-5"></span>**Reference list format**

- The title 'References' is centered (plain font i.e. not bold).
- Entries are in alphabetical order according to the family name.

Where to go for extra help; the 808 section of the library shelves, particularly **808 APA 2012;** also go to<http://goo.gl/Ra9VvZ>v.1 *Our Library staff can help you – come in for advice anytime!*

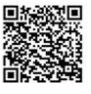

- Every entry in an APA reference list has a hanging indent. This means that every line after the first is moved 1 cm to the right.
- Different types of sources do have different formats, and everything about each entry (from the punctuation to the capitalisation of words) is strictly controlled by the APA style guide  $6<sup>th</sup>$  edition.
- Getting it exactly right takes time, plan for it, and get it right in the end!

# References [example]

Blake D. (2001). Skroo the rules: What the world's most productive workplace does differently. Melbourne: Information Australia

Donovan, B. (2008, August 7). New childcare laws threaten gym creches. New Zealand Herald, p. A03. Retrieved from Newztext Plus database.

Drucker, P.F. (2004, December 30), Management today: The American CEO, Wall Street Journal, pA8, Retrieved from ABI/Inform database.

<span id="page-7-0"></span>Mankiw, N.G., Bandyopadhyay, D. & Wooding, P. (2009). Principles of macroeconomics in New Zealand (2nd ed). South Melbourne, Vic.: Cengage Learning.

*Table 5. Example of a Reference List*

# References

- <span id="page-7-1"></span>APA Referencing: A Guide for Business Students - BEIS - The University of Auckland Library. (2014, October 24). Retrieved from [http://www.library.auckland.ac.nz/subject](http://www.library.auckland.ac.nz/subject-guides/bus/topicguides/apa_for_business.htm)[guides/bus/topicguides/apa\\_for\\_business.htm](http://www.library.auckland.ac.nz/subject-guides/bus/topicguides/apa_for_business.htm)
- *Citefast automatically formats citations: APA 6th edition, MLA 7th ed. and Chicago 16th ed*. (2015). Retrieved from http://www.citefast.com/#\_Webpage
- Concise Rules of APA Style, Sixth Edition. (2015). Retrieved from http://www.apastyle.org/products/4210004.aspx
- Publication Manual of the American Psychological Association. 6th ed. Washington, USA: American Psychological Association, 2012. Print.

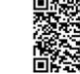